## **Beiblatt digitale Röntgengeräte**

**ZNR:**

(Mitgliedsnummer bei LZKS; siehe Anschreiben bzw. Filmhüllen)

#### **Einreichung der notwendigen Filme bei Röntgengeräten mit digitalem Bildempfänger:**

Bei digitaler Aufnahmetechnik bitte die Aufnahmen als Bilddatei im "DICOM", "TIF", "JPG" oder "BMP" -Format auf CD±R / DVD±R oder USB-Stick speichern. Ebenfalls können Sie die erforderlichen Aufnahmen mit dem Format eines beigestellten Viewers (z.B. DEXVIEW) einreichen. Bitte überprüfen Sie die erfolgreiche Speicherung der Dateien auf dem Datenträger vor der Übersendung an uns (Ausschluss von Lesefehlern).

Andere Datenträger, wie z.B. ZIP–Laufwerke, DVD-RAM können von uns nicht gelesen werden.

Für eine optimale Vorbereitung der Begutachtung durch den Röntgenausschuss bitten wir Sie, die Dateien Ihrer Röntgenbilder in Anlehnung an folgende Struktur auf dem einzureichenden Datenträger abzulegen:

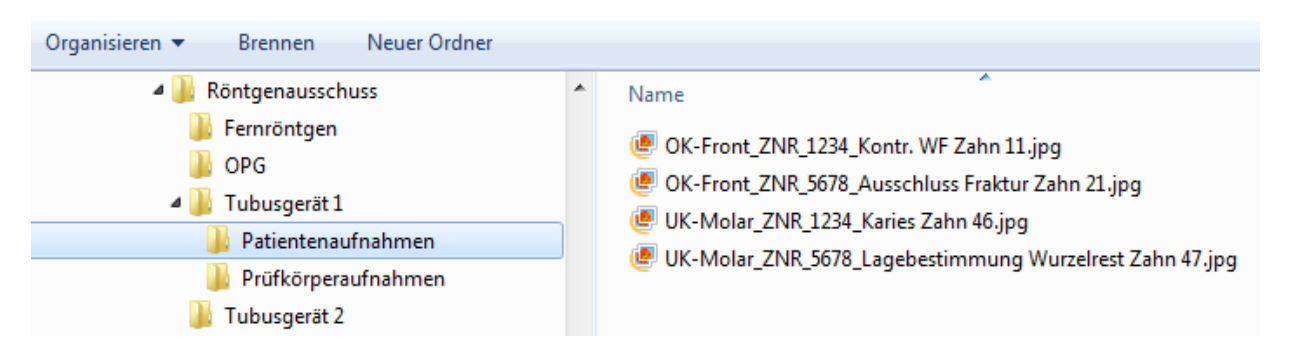

#### **Schritte zum Bereitstellen der Dateien auf dem Datenträger:**

- 1. Im Explorer (Dateimanager des Betriebssystems) einen neuen Ordner z. B. "Röntgenausschuss" anlegen
- 2. Unterordner für jedes Röntgengerät (soweit mehrere vorhanden) anlegen
- 3. Pro Röntgengerät Unterordner für "Patientenaufnahmen" sowie für "Prüfkörperaufnahmen" anlegen
- 4. Ihre Röntgenbilder geräte- und themenbezogen in die einzelnen Unterordner kopieren
- **5.** Die Röntgenbilder entsprechend dem Verwendungszweck umbenennen (z. B. "Konstanz 1.jpg"; "OK-Front ZNR……jpg") In den Dateinamen der Patientenaufnahmen bitte die Kurzindikation bzw. Zahnangabe mit integrieren.
- **6.** Gesamten Ordner "Röntgenausschuss" kopieren/brennen auf USB-Stick oder auf CD/DVD

**Den Dateinamen** möglichst eindeutig wählen, (z. B. Referenz, Konst1, Konst2, UK 48, OK 12...) und die jeweiligen Datenträger mit dem Praxisnamen bzw. der ZNR beschriften.

#### **Achtung, die Kurzindikation sowie beim Tubus die Zahnangabe (siehe nachfolgende Tabellen) nicht vergessen und mit in den Dateinamen integrieren!**

#### **Ausdrucke sind nicht zulässig und können somit bei der Begutachtung nicht verwendet werden.**

Um die Auswertung und Begutachtung Ihrer Aufnahmen zu erleichtern, bitten wir Sie, die folgenden Tabellen entsprechend Ihrer digitalen Geräte auszufüllen. Die Vordrucke sind für Gemeinschaftspraxen bis zu 4 Zahnärzten vorbereitet. Verwenden noch weitere Zahnärzte ein Röntgengerät, erweitern Sie die Eintragungen entsprechend.

Sollten Sie weitere digitale Geräte betreiben, kopieren Sie sich bitte den Vordruck.

#### **ACHTUNG!**

**Bitte nur die geforderte Anzahl (2 Patientenaufnahmen pro Zahnarzt und Gerät) einsenden. Nur so ist eine sinnvolle Bewertung der Aufnahmen auf unseren Auswerteblättern möglich!!**

# **Beiblatt digitale Röntgengeräte**

### **Tubusgerät**

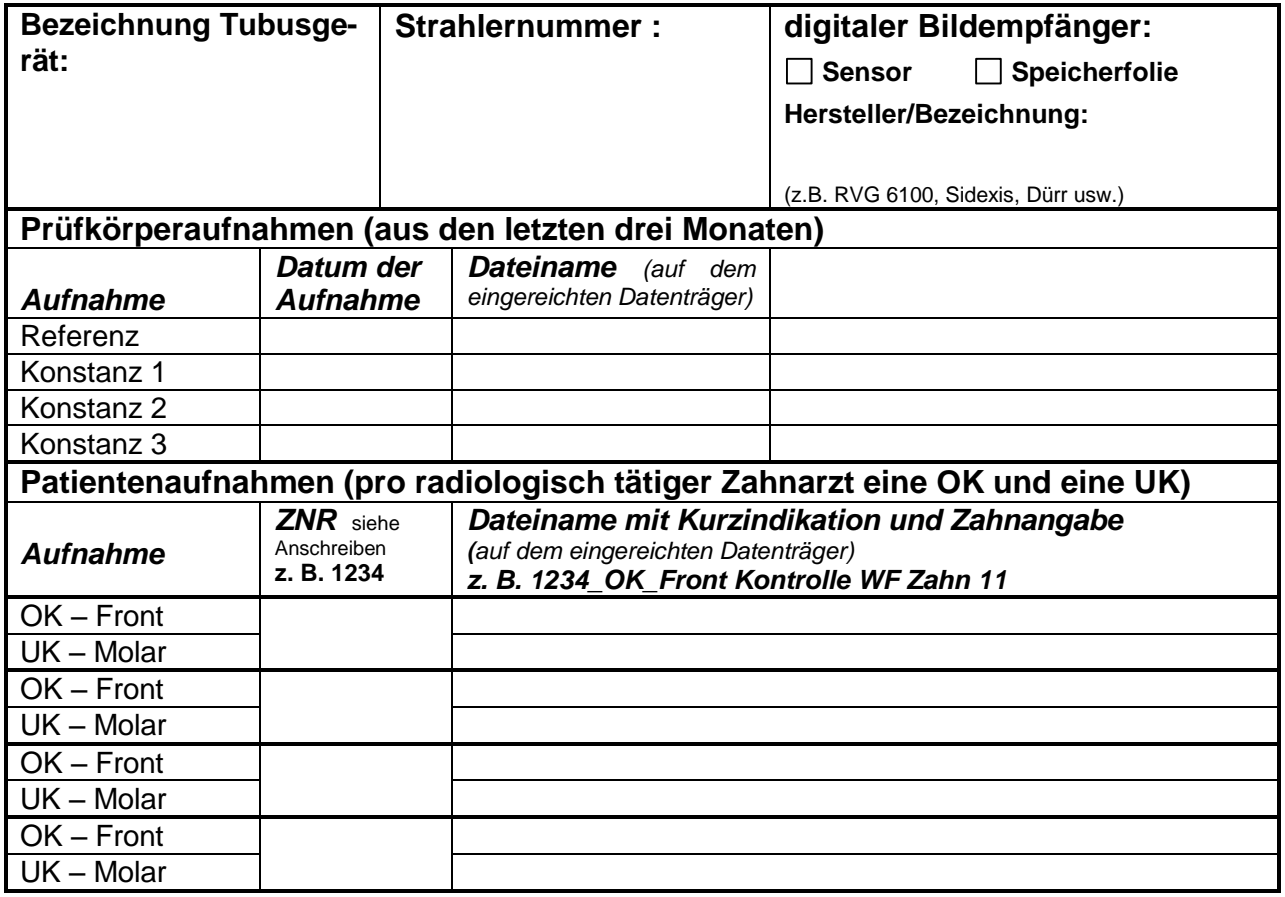

### **Panoramaschichtgerät** (sofern in Praxis vorhanden)

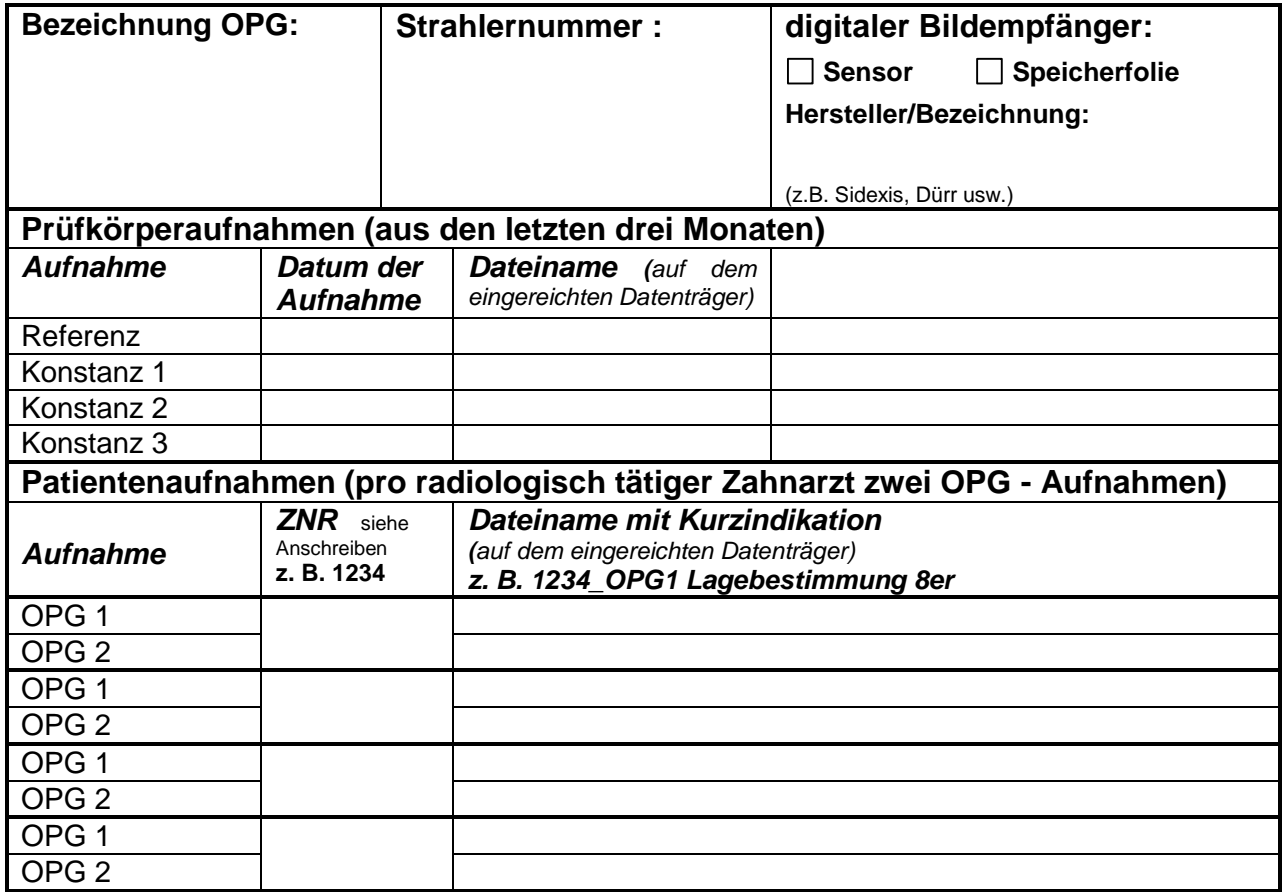

### **Beiblatt digitale Röntgengeräte**

**Zusatz Fernröntgen** (sofern in Praxis vorhanden)

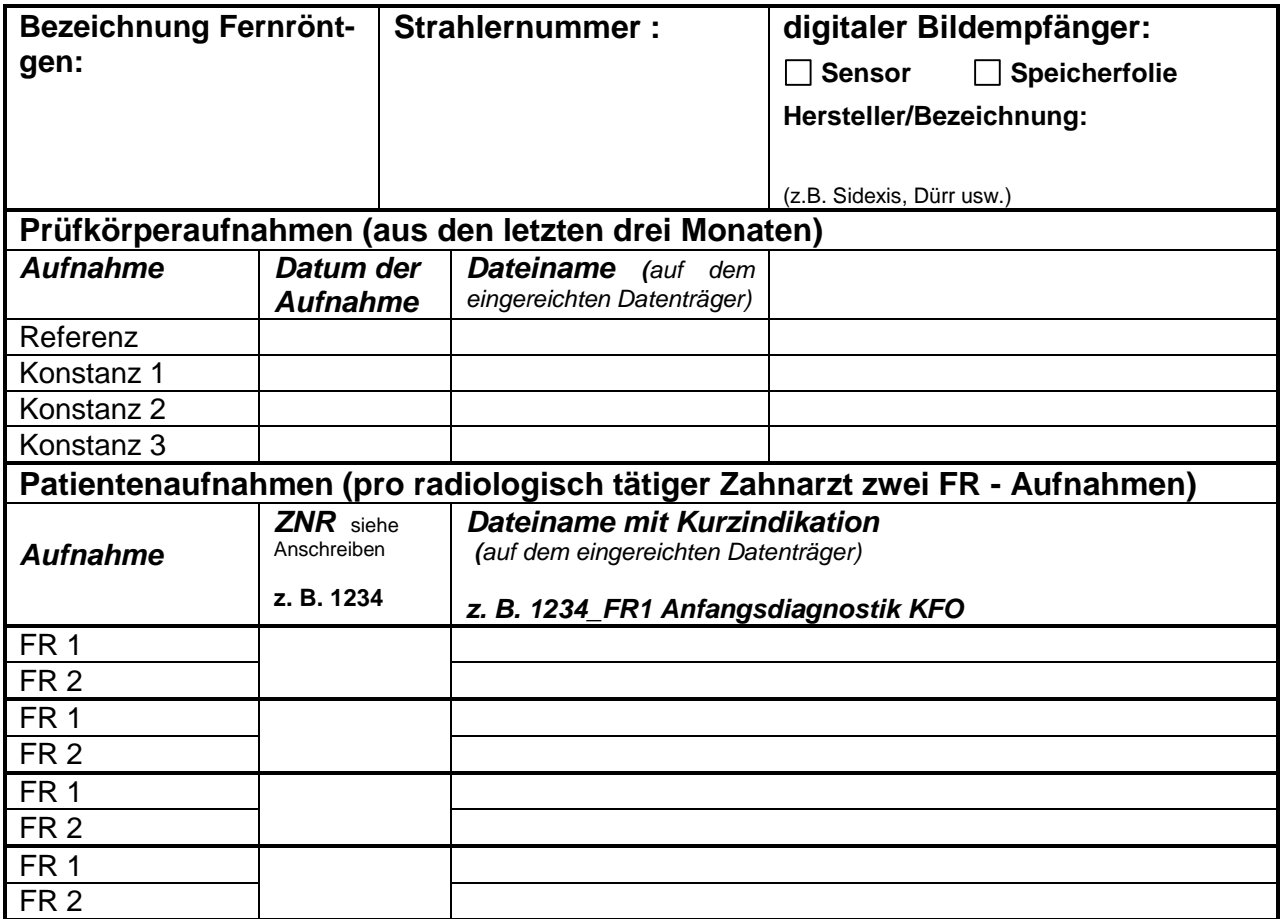